## **Расписание занятий для обучающихся 2 Б класса на 12.05.2020**

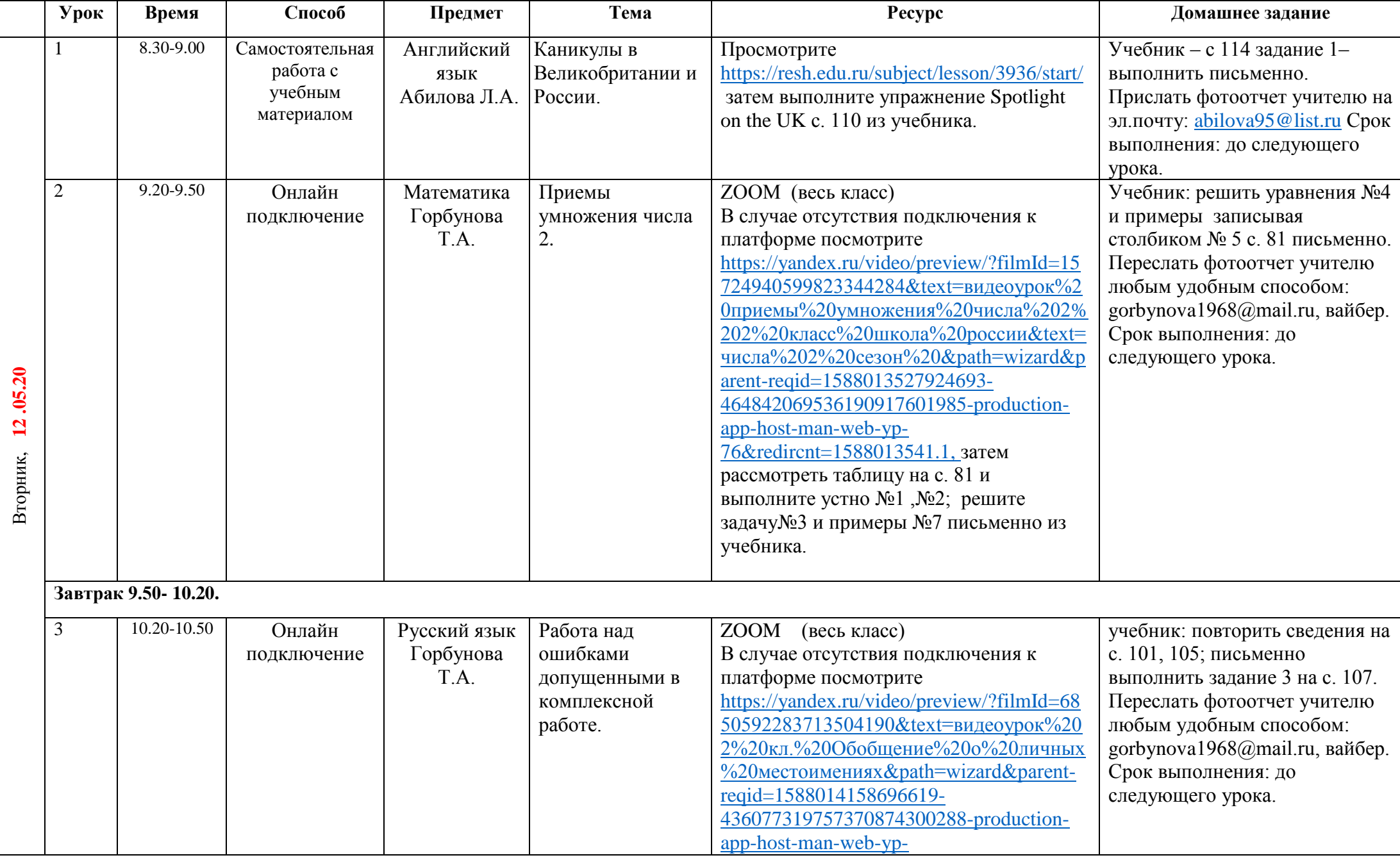

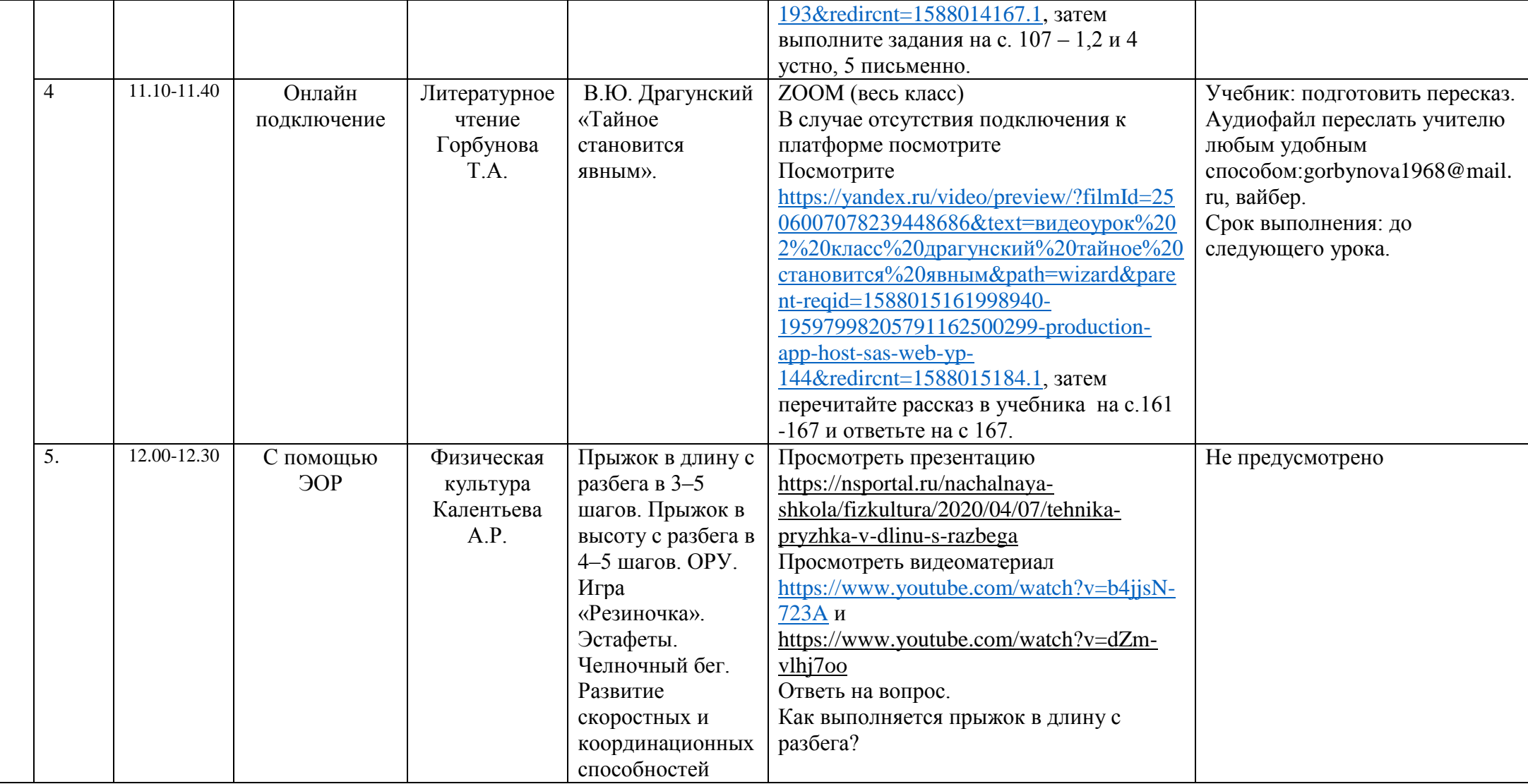